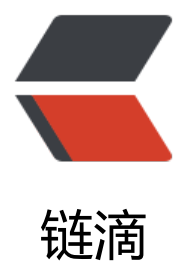

## 如何简单快速的做[出一个](https://ld246.com)北京地图(数据随 机虚构)

作者: chengda73

- 原文链接:https://ld246.com/article/1591876530526
- 来源网站: [链滴](https://ld246.com/member/chengda73)
- 许可协议:[署名-相同方式共享 4.0 国际 \(CC BY-SA 4.0\)](https://ld246.com/article/1591876530526)

如何简单快速的做出一个北京地图;

用 Echarts 即可以简单快速的写出;

除导入 echarts.js 外, 还需要导入 北京市的json或是js (现在官方不提供下载, 需要自行下载, 也可 留言获取链接)。

成品预览图:

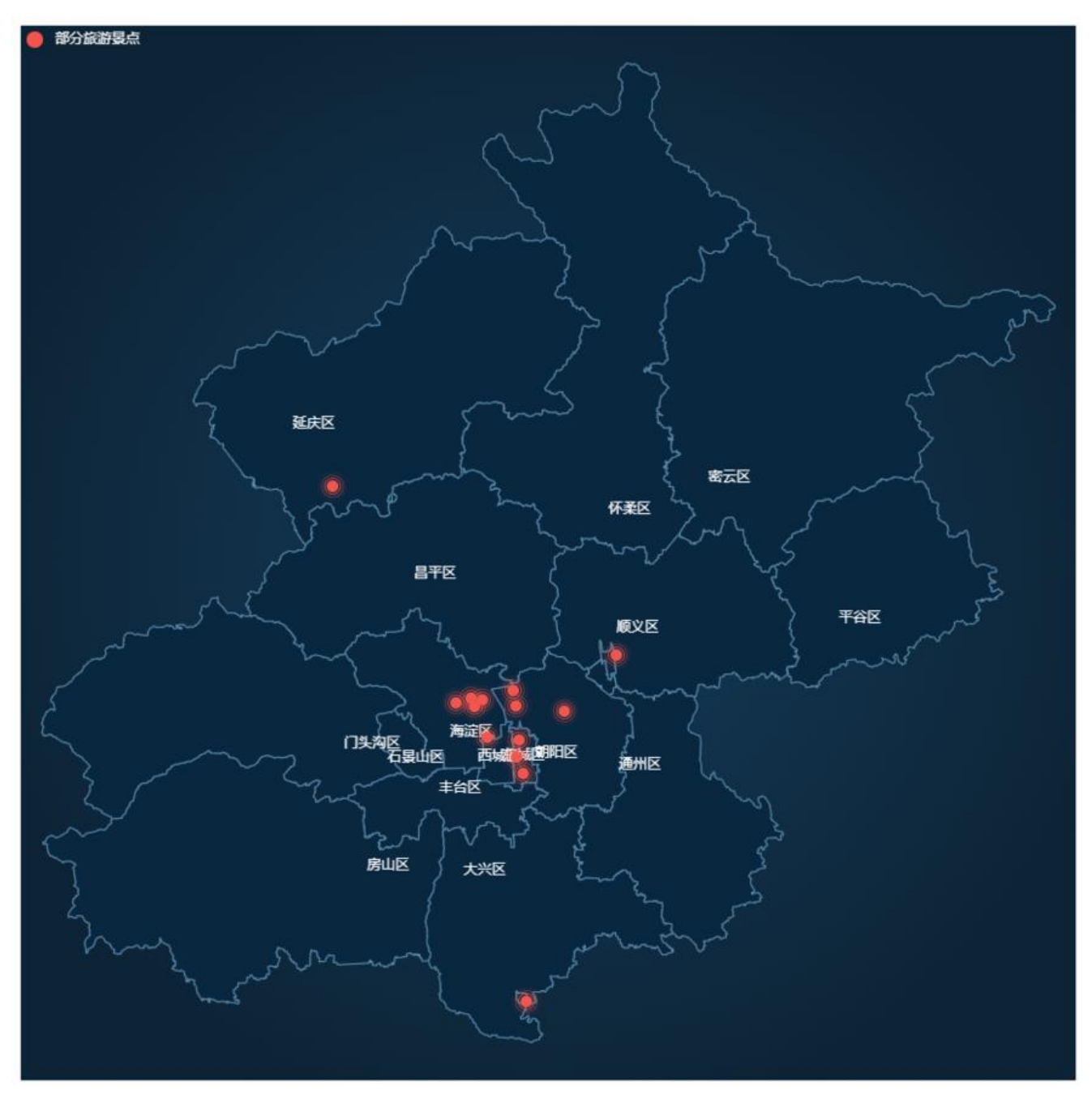

源码:

html:

<!DOCTYPE html> <html>

```
<head>
      <meta charset="UTF-8">
     <title></title>
      <style type="text/css">
        #byteVCellId{
           width: 900px;
           height: 900px;
        }
      </style>
   </head>
   <body>
       <div id="byteVCellId"></div>
   </body>
   <script type="text/javascript" src="../js/echarts.js" ></script>
   <script type="text/javascript" src="beijing.js" ></script>
   <script type="text/javascript" src="index.js" ></script>
</html>
```
## js:

```
var myChart = null;
//地图的数据
var data = [ "name": "天安门",
   "value": [116.403694,39.915156]
\}, {
   "name": "鸟巢",
   "value": [116.402359,39.999763]
\}, {
   "name": "八达岭长城",
   "value": [116.024067,40.362639]
\}, {
   "name": "南锣鼓巷",
   "value": [116.408878,39.943562]
}, {
   "name": "北京动物园",
   "value": [116.343376,39.947735]
\}, {
   "name": "首都国际机场",
   "value": [116.609564,40.083812]
}, {
   "name": "北京大兴国际机场",
   "value": [116.42396,39.511576]
\}, {
   "name": "圆明园遗址公园",
   "value": [116.309804,40.012658]
\}, {
   "name": "天坛公园",
   "value": [116.417246,39.888243]
```

```
}, {
    "name": "颐和园",
   "value": [116.278749,40.004869]
}, {
   "name": "北京大学",
   "value": [116.316833,39.998877]
\}, {
   "name": "清华大学",
   "value": [116.333374,40.009645]
}, {
    "name": "奥林匹克森林公园",
   "value": [116.396797,40.025231]
}, {
   "name": "北京798艺术中心",
   "value": [116.502303,39.991142]
}];
var option = {
   "backgroundColor": {
      "type": "radial",
      "x": 0.5,
      "y": 0.5,
      "r": 0.55,
      "colorStops": [{
         "offset": 0,
         "color": "#153C5B"
     \}, {
         "offset": 1,
         "color": "#0D2436"
      }],
      "global": false
   },
    "animation": true,
   "progressiveThreshold": 3,
   "legend": {
      "left": 'left',
      "textStyle": {
         "color": '#fff'
      }
   },
   "tooltip": {
      "trigger": "item",
      "showDelay": 0,
      "transitionDuration": 0.2,
      "formatter": "{b}",
      "triggerOn": "mousemove",
      "backgroundColor": "#eee",
      "borderColor": "#464849",
      "borderWidth": "1",
      "padding": [5, 10],
      "textStyle": {
         "color": "#000000",
         "fontSize": "16",
         "fontFamily": "Microsoft YaHei",
         "fontWeight": "bold"
```

```
 }
   },
   "grid": {},
   "geo": {
      "map": "北京",
      //"center": [0, 12],
      "aspectScale": 0.8,
      "roam": true,
      "scaleLimit": {
        "min": 1.2,
        "max": 15
      },
      "zoom": 1.2,
      "label": {
        "normal": {
           "show": true,
           "fontSize": "12",
           "color": "#FFFFFF",
           "fontFamily": "Microsoft YaHei"
        },
         "emphasis": {
           "show": true,
           "fontSize": "16",
           "color": "#FFFFFF"
        }
 },
 "itemStyle": {
 "normal": {
           "areaColor": "#09273F",
           "borderColor": "#6292B2",
           "shadowColor": "#153A57",
           "shadowBlur": "1",
           "borderWidth": "1"
        },
         "emphasis": {
           "areaColor": "#153A57"
        }
     }
   },
   "series": [{
      "yid": "sandian1",
      "name": "部分旅游景点",
      "type": "effectScatter",
      "symbolSize": 10,
      "coordinateSystem": "geo",
      "data": data,
      "label": {
         "normal": {
           "formatter": "{b}",
           "position": "right",
           "fontSize": "14",
           "show": false,
           "color": "#2ed2f5",
           "fontFamily": "Microsoft YaHei"
```

```
 },
          "emphasis": {
            "show": true
         }
      },
       "tooltip": {
         "show": false,
         "formatter": function(params) {
           return params.name + ": " + (params.value[2] ? params.value[2] : 0);
         },
      },
       "rippleEffect": {
          "brushType": "stroke"
         //"rippleEffect": "fill",
      },
       "itemStyle": {
         "normal": {
            "color": "#F4554C"
 }
      }
   }]
};
```
## //构建实例

this.myChart = this.echarts.init(document.getElementById('byteVCellId')); this.myChart.setOption(option);

## 北京市json.js

/\*

```
* Licensed to the Apache Software Foundation (ASF) under one
* or more contributor license agreements. See the NOTICE file
* distributed with this work for additional information
* regarding copyright ownership. The ASF licenses this file
* to you under the Apache License, Version 2.0 (the
* "License"); you may not use this file except in compliance
* with the License. You may obtain a copy of the License at
*
* http://www.apache.org/licenses/LICENSE-2.0
*
* Unless required by applicable law or agreed to in writing,
* software distributed under the License is distributed on an
* "AS IS" BASIS, WITHOUT WARRANTIES OR CONDITIONS OF ANY
* KIND, either express or implied. See the License for the
* specific language governing permissions and limitations
* under the License.
*/
(function (root, factory) {
  if (typeof define == 'function' && define.amd) {
     // AMD. Register as an anonymous module.
      define(['exports', 'echarts'], factory);
   } else if (typeof exports === 'object' && typeof exports.nodeName !== 'string') {
     // CommonJS
```

```
 factory(exports, require('echarts'));
   } else {
      // Browser globals
      factory({}, root.echarts);
 }
}(this, function (exports, echarts) {
  var log = function (msg) {
      if (typeof console !== 'undefined') {
         console && console.error && console.error(msg);
      }
 }
   if (!echarts) {
      log('ECharts is not Loaded');
      return;
 }
   if (!echarts.registerMap) {
      log('ECharts Map is not loaded')
      return;
   }
```
 echarts.registerMap('北京', {"type":"FeatureCollection","features":[{"id":"110101","type":"Fea ure","geometry":{"type":"Polygon","coordinates":["@@DB@DP@NCHB@XD@AED@BKB@@ D@@AV@@EJ@@EAB@KB@AA@AP@CDJ@@CD@@EACB@FBD@BAACCCAG@QI@CB@ @@@BE@B\_BWLBN@@CE@@AB@@KH@@AD@@AC@@CIB@AC@DWCKi@MAE@@CD @@@EB@@AA@@CC@BGC@@AG@CBM@@AI@@HC@@BC@@DE@@DKCIBFB@HfBAv B@PG@BHA@@BB@ATJ@@BF@AJC@AXCB@bMA@H"],"encodeOffsets":[[119181,40920]]}, properties":{"cp":[116.418757,39.917544],"name":"东城区","childNum":1}},{"id":"110102","type" "Feature","geometry":{"type":"Polygon","coordinates":["@@}EAB@HI@@DCBOAOBIC@NB@ LB@AFF@AB@LX@@DC@BJCBBHAF@VAbE@@BA@CDJDLABA@BDADBFBHADBAF@HHB C@IJ@VHAhT@BJZ@@GGA@CCABCA@AMNB@aDABWD@BIE@@AI@BSA@@AB@AGH @ODABueA"],"encodeOffsets":[[119174,40829]]},"properties":{"cp":[116.366794,39.915309],"n me":"西城区","childNum":1}},{"id":"110105","type":"Feature","geometry":{"type":"MultiPolygon" "coordinates":[["@@@B@@@HCCA@BDBHAHA@A@BBC\\IA@KA@AJA@GpARB@AFD@B B@BAD]`D@FF@ALB@AH@BDIB@@ID@BKB@@CC@FYB@@AA@BWB@@@BKCEA@@B ABCFEE@BIC@@AGDC@AH"],["@@@JI^sxHZBHBADGD@FBDD@DIVFDBBFA@@BA@AJF AFDB@DLBdLJ@@AJ@NCD@@DFBBAD@@AD@BFB@ABBDBDC@@DCB@JHBADBBABJD DDB@B@HFAFGTC@AD@DCZ@HEJIHCVBJAJELKJEJJBA@CBCBBDAAAA@DECC@AIC@ADE MFCHID@JEB@IFJ@BECCp[HAZAHANGEGNGJFLMBKG@AEKA@ABELB@CBAAEDQB\_DMMH BCIFI@CG@BCAKGBACLQSDBAA@BECAF@@IC@BGCABAD@@AC@BCDAEKEAG@DC@IZ BQI@@GIQBAD@BCFGAAD@[US@BGF@KKAKBEE@@KAA@BMB@EOBHHSAAFGD@FE@@ C@SBS@EDCCAGAAEDE@ABC@@ALEACE@@CE@@DK@AFUBAEE@BGC@@CMED@BAE @AGAABCA@FC@AD@CE@@CG@AGQEC@IJKAAFQL@AABQCADBFDBGFACG@@FM@@B @@BN@BJFBBBA@BDDCD@BD@DD@AAB@@DF@AHJB@BB@ADF@FCBBBCDABFDA@D @@BD@BFABGACD@BA@@AGF@AC@MH@AA@@CCD@DA@@BA@@JD@@DA@DLCX @@BJA@DD@@BC@@BG@@LA@@BF@@DM@KAAXA`F@@A@@@BDAJ@@RBHDDBD BC@EAA@BD@FC@@DI@DCO@@BBBA@@LBA@FI@@FU@@BC@@DA@ALC@BFC@@ GAMDO@@CCABFB@ADDB@DHB@HY@"]],"encodeOffsets":[[[119390,41009]],[[119175,409 3]]]},"properties":{"cp":[116.486409,39.921489],"name":"朝阳区","childNum":2}},{"id":"110106"," ype":"Feature","geometry":{"type":"Polygon","coordinates":["@@@KBAE@BEA@AKA@@MJD APBDA@CJ@@GBA~F@GEAJALD@CF@@CD@@AD@@GJ@@BN@DAH@@BD@AHD@@ B@@BA@@F@@C@@DF@NBhABBB@@CC@@IB@@AB@@CDC@DB@@BNGD@@BHE BB@@ADCJ@AEC@@AC@@CCBAECBADAAEDE@BCA@@AIABGE@@CA@BBC@@CACC@ DACB@AAEAAIM@@EG@@EA@IFAIHC@CBA@AA@BGE@EB@AAB@BC@AKB@JDDEBCB @DF@DC@AB@@CA@@CJ@@QCA@BK@@IA@@CqA@CB@BGB]MAA`KA@AKBALO@@ E@@LCHF@CLS@AJSBBBK@AIWACEG@@EAG@OG@MW@CG@CDCBCDDBADC@IZBBA@

AAFJDCDICCH[CSIC@AFCDE@@EIABFALDF@DAJONCNEBUBA@BCCAY@@IDEKIEABICA@C AACAA@[AOKB@DG@EBACG@BDC@BDKBO@ACCOGKABCECBAAKA@BE@ADAABA@AC CCCDCCABBDA@AAG@EEC@@AG@AFA@@GA@AHCBBDCDBBB@BA@FA@@AC@@BFL @BA@AB@BBD@@BBA@BH@B@C@@BFBGBBDE@ABI@AB@AA@AB@HE@CBAEABM@B GACB@EAFAAC@BAACI@AFACA@BHCLBBADBD@DA@@B@DADANBHDBADC@F@ARB@ FGFAA@EA@CHA@CAAB@DAFKDEDMBMHDF@DHDDARDANEJHFPDRIHBJDLADB@DBDN PHLBLFTFNBFAFD@FD@PCHDBCBBDEBBRGVAHDH@LGDEBCDBDACHF@DCH@@JH@@FJ @LB@FABBDAAD@BH@@DB@BBB@DALDP@@AD@BD@@SBAFFHB@AADH@BBEBFDJBB Z@"],"encodeOffsets":[[119118,40855]]},"properties":{"cp":[116.286968,39.863642],"name":" 台区","childNum":1}},{"id":"110107","type":"Feature","geometry":{"type":"Polygon","coordinate ":["@@HIDCACBAHBJFBADODCNJBD@JJEFC@GCCBEAEBCDCF@@ELEHABGHCHIFCBCDA@ F@@EE@BIA@BA@AC@A@@AFCC@AC@@FAAAOA@CA@@KD@DCND@AD@R@HAJ@ BBDRABDJB@AAADCG@@A@AH@@eN@C@@CC@@BO@KCCBA@AAA@@CG@@ABCC AAEBA@@KI@@EG@@IG@CDE@DGCBCAADCFKHG@KCUBMHAACFAACDKPKFABALKFEH NCDGBMDAB@HEJICADED@BGJDLB@B@JDEFBBEH@DDABDD@DL@BCB@BGDETJHbDND ANJ"],"encodeOffsets":[[118940,40954]]},"properties":{"cp":[116.195445,39.914601],"name":" 景山区","childNum":1}},{"id":"110108","type":"Feature","geometry":{"type":"Polygon","coordina es":["@@AC@EHCBCGAYAwGtHYBGAOS@@ABeUGI@@JADGA@GBECAGBEACACB@AABKB CDCB@@AF@Ba@UBEAGDAAID@@Cq@AAIAECFA@@A@@AG@BC@BGAEEAB@T{AYB@f @@B@BH@CDBB@BIAACQBAC@AI@GBQ@C@@BMCCDC@@LB@@DPBBBEB@@BDD@E @BB@D@@BABB@AJF@@FE@@DCBADEDGJGDAHGBKF@FE@CDADBFAFDD@HEDIF@IA MICDCPABIEGAABBDCDGJDB@DDBLDVDBFDDCB@DC@ADEDA@CBAFIDADC@GDEAGFCD HI@KAC@@BMDQAIDE@ECUAGDC@GH@FADGN@DCDHN@FKHAD@FADGFCA@BCBEHC CB@BDJFB@DDDLFBHNDBFDBBNHAFDDDDDJA@@HBFBDEB@BCDAHDFAHC^DDCF@BN @bF@DCDH@AHCFANNDLF@HFF@F@BPCB@DHRBBMDG@KHEFAFFB@dMZ@A]A@@EE DIEG@CHCNBJEDBBDCFBDJA@ABAACBA@C@CFA@CIABCDB@EPBBCAANYVHZmFDFCHB CJDPMDBBAHFLBDGF@AJJ@AHF@BCDBADLBL@@FP@D@ACB@BAJ@FA@DBABGICBAEA BAAABCA@GIADKD@@CJ@@EFBBAH@JAD@"],"encodeOffsets":[[119185,41003]]},"properti s":{"cp":[116.310316,39.956074],"name":"海淀区","childNum":1}},{"id":"110109","type":"Feature" "geometry":{"type":"Polygon","coordinates":["@@GCODC@@EECEBMASEKEKAOGMAAC@C AKBICGAQJOCGEFIBMQCCBGC@CCEG@IBGA@AIAGDCEE@CCMAAB@HAHMBgSCB@B@FI FPBFAJLFDDFLOB[KBC@@QABDBDC@MGMAEBCHEBG@\_HCBGNBBPNLLRHAFDLINI@OESA @CBOA[HWCIEEICCOIMAGCIAIFCBEAQVOFO@GLKDGBICe@CBEHKCCCWGACcOSACCO@C GCK@OEEGMEAIECM@GCYCKMG@IGQ@ECIECGIIG]MGCEBA@AKIEOIEEIUAQ@CFGBIDEBO @FCBKDGDIAGLSDE@CLADJFNV@HAJLDBLE@QJMBAFBFHDBFDBFHFDADSPEDCFGDC@ED BADMH@FEFELQFE@CBGBEDMFADKBGFIBCCE@C@CAEB@DEFDH@DDHEDAFDJBHB@DH BFDDFHFNFD@BCH@EPBDEFEBAHFHDDJJDHBJDBF@BBP@THDFHBHHBD@BBBRJD@BFH @DJLADLDDFTLVDH@BCB@FDLDBDDBBFCLDBBFF@HFF@BCFBBBDDDBBADGFAF@LBDHA DHAFDA@NJHV@NEJDDADAH@DBJCL@DBCHFH@DTJFC@AbBHDFBF@FCFDD@FE@ADCL TC@DABK@KFJ@LDLAPIJDLALFBBHDDDDBHJBF@DGFADHL@FBDFBJCFDFBJVLDHAHD@QF XSBCHG`@LEB@NIBDCFXELBBBFCLDF@LIFABBHCFEh@FEFDLABBFELAFEDAFGHCNQD@DG A@CBCEACEB@NCD@AAJG@DBFD@HB@AAE@GCCDGHGBEAABA@CBCLFF@@DFBPDLAD DANEFBDANC@CJATPFEHJLAHDD@DADGFGDA@ADBHEBC@EBCLG@EGMDC@CHMBC@E GD@HCVBFDF@JCRBNC@AD@LBJ@JCDCD@DCHEFBHCD@BCJCBEDAB@FCBCD@@CDAC AEUCKCCA@CQKEBMCaCIGFSHC@ADA@ACKC@ACCB@CFGAAFEICA@A@CKHI@AFCBCJDF @GBANCHADCFMFGLEBKBALENO"],"encodeOffsets":[[118956,40847]]},"properties":{"cp":[116 105381,39.937183],"name":"门头沟区","childNum":1}},{"id":"110111","type":"Feature","geometr ":{"type":"Polygon","coordinates":["@@NGNAFCLCBE@CBADBB@DGB@@FBBHE@EA@BQE D@BCCAAGBMBC@C@AB@@CACBCAADKAGB@BDBEJ@BDABD@BBBE@FDAHBAFN@BAB DAF@@GBAB@@BBAJ@BAF@ACHAEA@AD@A@G@@AAB@AC@AAA@@BABC@EK@AD @BB@@EABA@AADCACDABGB@@HB@BEH@@BD@FFH@BBB@ACBADDDCDDD@@BAB BBCF@@ALBBBDADFBAHLDPBDP@LAACD@ACH@BDFAH@@CLABP@\\BBBDFB@DDBAJFB JCF@JZ@DBADB@ZABCDMPKBI@CEGDIAG@K@GDEAEBCAEDQCIBGAIGCAEEAACFI@EDCA BCEGBCCGIGECACGGBADACG@ECKS[@AHCBCIIDKKU@GCIH]AMBCAK@KFMBCBCAEHEAM

KYAAHA@@DE@@JCB@E@F@EA@@FAE@@@FA@@EC@@FE@@CE@@DK@@DOA@II @@MCI@@BKABDCBCE@IA@@CA@@GC@@AA@@HA@CGAAGBAEA@G@EA@DQB@HI EEO@@JIHBGED@E¿EGB@DCBC@AAEBBFA@DNA@@DIAIDC@AGB@@AG@AICAEA@BI@ ABNE@CFA@BHA@@HGA@DKAADCA@GA@@QB@@ECEDEBAE@@EA@ABI@ACA@@GG @CG@@EC@@FE@@DG@AFA@@JAACDE@@FI@@HE@ANCA@DCB@FKBAB@DKBCBE@ DAKCA@AAEFCAGNACCB@AEEIDACEB@CAG@DA@AGBAAABBBC@@BCAEBKABIBB@CBA KK@DAA@AAD@CGGB@ESB@CA@@AK@AHGCKN@AE@@CC@@CGB@AAMC@CC[@@ GACGG@BKB@BCC@HABEIABAD@C@BED@@CFDFA@CC@@AFACCODK@SDBADA@AE@ D[BKAQHAAIDIBDCAAFCCC@@EFAFE@EACDCA@AACC@@@@B@@@DAB@BEDB@ADED DEXGFB@BBCFABD@@DC@@AID@ACBCAADE@DABGEBD@E@@AC@DBC@D@A@AF@H @FBID@BD@EJBBC@BAC@@BIDCCCBC@BBM@GBEDFB@D@BDBFAAB@H@@BDEBD@A @DEA@BABBH@DABIL@LGJQFIFGLAABCAABCCGMGACG@@BG@CCG@A@AHIBEABCCCB C@MBEHGBKEIAOBCCBAMCGCCIEBGAODBFBDKFCH@@EHODEJKJA@KCKG@C@CEEAABC GKC@ABC@ACCE@BFEV@JDHJHHFAD@JCBDBADADDFADBDKB@DIBCJEFSBAAAEA@MBED CAD@DBBBHDDBDRN@BIFBB@FDBAB@DFBDDABBBF@@BDBCBB@DBBBEDDDADCBGHE FHBFCLALAHBFEFBFHF@FE@GFGBW@EEGHE@CBKHE@GDKDGL@FCFBLGDGCCHLDFLTHRG BdRFJHDPEDB@CFADCFCJIDAB@NJlHB@DDHBPAHB@BJHDFJDAJFFR@VBFJJFFPLJ@BABDF HH^JJDHJFFDR@JHH@LNZDHDN@FDBJNFFHPFL@HDD@P@DDTBdPBDXHDDLDFGDAf@J HALCHKP@PERUFBDAJEJBHDNBPJDDFJJFXD\\GPBDAJ@TBPFJ@JMCKBEQGKKOMAAHMDA` H@FADGFANBNHD@ACACRB@@AD\\LPAEKCCKEBIAEEOJG@IF@bRDBNABG@GBANBDDF DFHCJB@BHBJAH@"],"encodeOffsets":[[118840,40803]]},"properties":{"cp":[116.139157,39.73 535],"name":"房山区","childNum":1}},{"id":"110112","type":"Feature","geometry":{"type":"Poly on","coordinates":["@@DDH@DJ@JJB@BLB@GH@@AD@@GJB@AD@BAH@ABFBFGD@A NDJDDBBGHEHFBABCF@BGD@@CB@@BJBDAFBBAJ@@ADA@GDBCNDB@AHBBCHBNHFL ADDNEBGF@AFJCBFF@@AHA@FD@@BF@@DL@@AF@@CBB@GF@@CD@DGX@NCCEBC K@KAIOUAKEGIGAMBCJGdKDCBWAO@QAQFQ@UDGPKNEF@@NH@@HHBBQF@BEP@FA OHIFBJIFCL@BGB@DKRC@ELCD@@BJA@FJ@DANKBEDAJEJADBBB@DCHEFAHBFLB@BDB GNQDEBMDSAKDCRKFCBCO@DIA@@AB@BCZCDCBGCBGADMGA@BE@GFI@YAIIJMOGDC A@AEBCJCCICBGEADELB@E@@@CD@@EB@@AB@DCCAFEGA@ED@@CH@@IIBSEBAEA AKAM@@CC@AECCDCD@BCA@BCAKB@BGCAFAB@HICADCKCDEB@ABDBBATD@AD@JM ADISCBACAADGACBK@SGDCAAEFOAACC@@AU@AIDA@QACQCCABGC@E@ABAABCIE@B CFEECJGNMGABC@EG@CAICAFGDKA@AGCQABCYABCBCA@DIEB@KB@@AI@@AAA@AI C@@FEFALGB@DCBEDEFIFQFAAEBAA@CE@@AE@@DI@@DC@AFE@CD@DGFDDA@@H @AHUBC@@CGHAHEJ@PDRANI@IB@BABM@AAGACBG@GAAAC@@DC@@FDDBFEFGA@ I@@EG@EDBNI@ALF@AFJ@@JIBE@MPANKA@DEFM@@CIAAEA@@DC@@CGA@CGAAG CWA@DQAA@ACKA@JwBUGIDDDKDFFJCDFBNKD@RBBJCBBB@@FEAGB@BIBHJQB@JDPG DFDCFIZAAJE@@DRBAFEAB@MAIRNFIJ@B@BCBDBCBJDCDHBCDADF@@DHB@BAPCFCBA BBFB@DG@AFF@BDKF@BD@BAF@FCBBBHDDFCT@TAD@@DF@@EHCBETBGGPA@FNA@ BB@LF@AFBLLLE@AHT@\\VC@BBEHADC@ABJR@HJ@ARY@@JCDH@FBFLCBADD@@BC ABDBAHD@@JE@DBAFB@ABTCKRBDHABLADH@@DEJDJLANGCNA`CRBFAB@DKAAF@BLB FH@@FAHKLIEMHFHMHGB]BOH"],"encodeOffsets":[[119394,40978]]},"properties":{"cp":[116. 58603,39.902486],"name":"通州区","childNum":1}},{"id":"110113","type":"Feature","geometry":{ type":"MultiPolygon","coordinates":[["@@C@@AIA@ICIG@CCcVDDAFI@JEA@IFC@ILGFWH FAB@BJD@BDDCFB@BBABvb@GB@BIB@@LJBD[AAB@B@BGAGACB@DDBQD@HC@BD@ JF@EFADLBLm"],["@@MDW@CHC@@DE@@HAA@DE@@BK@@CE@@AC@@EGB@BE@A IDBEE@AHOFACABEKMGGAADGA@BCADMCA@HCB@BI@ABEACBIA@AA@@DC@AHE@A ABGEGFAHCAICMCBAC@EHEABAG@ABC@@BIA@HC@@BG@@HGAKnD@@ADBBDAL@ A@AXB@@BA@EZD@@DA@ALC@@JA@CJ@ABGA@BKE@@E\_CC^ABA@AHC@BEA@BQ guaA@AAAD@DABIIIFKLIFIBUAGDIJGFY@CDC@@BSDEHEBEFDDH@FDD@FBFAD@NJBLD ALEJ@HCDC`EBCHBDH@DFHADPKD@BCBMACDJVDADJJLCF@NEJYRD`FHN@@FEPBTJBLJJ D@FJBHB@@DJ@@EX@@AF@@FBBV@JLAHABCJHCLB@ABBH@BCJDL@FD@EACL@AGL @BNAFC@DB@DBFIJ@@FHCACDA@EHEAIDAJDVCBDB@@PF@@BH@J@DEB@@BF@@A @@ALB@DPB@BLAJB@CDEA@BGFCBIC@@C@EEGD@@EHB@FBB@AB@DI@BLANNB@JF DDFHDDADD@LLAzzDCCGB@BBB@ACB@BBZG@ALGBB@@@CDAAAB@BBD@DDDACCFA

FRH@FB@@HDABFB@BFA@@BBLB@BEFCBB@BHAFDJC@AHA@HB@AIDA@AN@FA@@ BGBND@B@D@DDFBJFB@BCHHFDDFBXBDCHKACHQDCX@@QFKDCAA@EACFEFABE@CJ @GDCDEDADKLABABAIAACC@@CJADCL@BIBCJCDDPCDF@FBBDBFFHADCBCFCAE@CAAB ACBECCGDIA@ADEDE@CDEDEAABADBBGB@@DF@FAFE@GG@@G@ADGH@@EL@@BJ@ ENQHMLIGKAEEECG@MECLECKFIHEEMC@ACCANE@ACB@ADA@AJA@EDB@EG@FE@GB M@FCD@DDBAF@CCD@CGAGC@CKKBCADCE@@BEBACGBAC@@AED@@OC@\_S@N@ @GA@AHA@ECABBBE@@BF@@DEAADE@CFC@BGA@ADA@BCC@AGIA@AAACJAAAHK @BMKSA@CCDMAEBIGIA@@E@MPIBDDOFAEcA@EQC@MC@@MBECB@CI@@DE@@DA OBEEUHBDS@EC@KCA@A@ECICE"]],"encodeOffsets":[[[119409,40992]],[[119575,40975]]]},"p operties":{"cp":[116.653525,40.128936],"name":"顺义区","childNum":2}},{"id":"110114","type":" eature","geometry":{"type":"Polygon","coordinates":["@@@G@ACABCICBAAABCGA@IDA@ D@ACACBAA@AEC@@BC@ABEA@CC@MDI@@BI@cKKA@CCABEE@BIB@@AB@AEECSCC G@IBG@ABEA@FI@@DC@CLJB@HDBBABB@AFBABJDAHAB@CEBI@ABA@BDC@O@@EK KABCCAADE@BGI@BIE@CHKAGEABCAONIC@DGAEDECYnUGMZBBADOA@FCAADJB@DEB D@DABBDAB@BIBACDEACCAIFMAGD@DFHCJF@@FB@B^Y@cNA@EEEBGF@LCHANQACG @OD@A@EEE@GKEMCBMDEBGG@DC@CaEg@AME@CD]CGDEBGCCBADA@CFEAGA@@I CCCCECGBAMCAAEMCAGKECC@CEACG@CC@GCKBGIEFSOIB@DMDCBEAMFCBCAKBOCEA CE@KEAD@DABBBAFGHCHDD@HBF@BGAC@AE@CIHBBC@MDA@DFFBAD@DCBCHC@M GDEHCBGFIBEFAAKBECEFg@EFGDAAEBKJE@KAEBBJGJ@BCB@BFBABABCACBAFFDFHDHDF HLFBDTEL@DD@DBB@DFBBNDDF@HHEF@DDBCJB@B@FJFFBFLJBDADHAJCJBDBBJDDAD BLJD@BBD@HFHBD@NCDBH@B@@DF@P@FBDDBFFDCBDFDABDB@BFFADB@DFFADCB@ F@EJ@DADB@@DD@FFD@B@HBEJC@CDA@CBE@EDBFALCBDBHBHFFBBBB@FFF@B@DC ADBBFF@DHD@BBHAFBLKBED@@IJQF@J@DBDHJ@DAJD@DD@BDAFC@ADJFABDD@DFD @FBHDF@B@@ABAD@FCFILBNCNDJA@ED@HG@EBAJMHAFBHADB@BF@HF@BCF@DCD HADDFHFGBEAADDFFBCDABBBDDD@D@BADMCAAEBAJBDB@FFBADBBCFEDIDDJBDCBBF DF@DFD@DADBF@DFFBBAFBFEHDBBH@BDBBDAFBJ@DDL@BBABDDBDDBB@FAJBJADCB DEJFJ@DDHC@EBAHF@FDBABDBFBBADCD@DBH@DBXMNJBBABBBAD@DAFDFBAD@@A @AED@AGHBFDVDPCF@BAFAJCFGD@LG@ADAD@FCJ@DEFCAAC@DAAAEBG@DAGE@IN BBHD@CFBLEEKCADEBA@CDAAC@CACBCCCC@@CLFJ@AFBBHBBAHDDCFBD@LGFDBAFA BB@BCLCFCJBDBHCL@HHFCAEFGBCF@BABADCJE@AACEACIEAAECABAHABEACDCAABCAI AFBBADDF@FCBBJE@ADAPABCHC@OHELEH@HBJA@AC@@CA@AGEIC@IBKIIAASFO@EM EGC\_ZQFI@MDEIKCICBIUDCNBDA@ALCCOGBCEG@ACDGFAD\_DC@GFIBI@AC@@ICCOGEB AC@ECG@CCFE"],"encodeOffsets":[[119263,41053]]},"properties":{"cp":[116.235906,40.218085 ,"name":"昌平区","childNum":1}},{"id":"110115","type":"Feature","geometry":{"type":"Polygon", coordinates":["@@BAH@@CEAAABGDADEBO@AGA@CE@BCDCGADCICDACADA@A@AJIM JQNBA@FBBEQA@CF@BIYBEJCDCEHGCO@IRAGIJA@AHAFB@EA@AAIDAA@QLCAMCEIDEE CCCJCVHxA@ILBBDB@RB@CXBDDBHHB@DHB@DD@@CB@BFJB@DN@FE@CLBBMNOF@ A@II@BEE@BKJ@AMFCH@@FJ@@EHBFEAECC@ED@@CD@BBHBH@DAHBBBN@BA@AJA @BMCQ@QFGBGHG@DD@VABGC@@GB@CCHE@CEA@CK@ACICCDEA@FIADMB@BEC @@HEF@HCBEB@@BDAB@@CFA@@E@HA@AD@BEAFDE@F@@BICAAFA@BEAB@AEAB A@CBEA@AGA@@K@EBADA@CHC@ENIG@DG@@ACAAFA@@AA@@BSD@DI@E@AAG A@BCEAAA@BG@@HA@BGEAAFE@AF@AGA@DE@@IMA@BIB@BE@@JG@@NG@AJGB JK@@CE@BEGAB@CA@BC@AFBCADECADKDF@K@@GUB@AE@@GD@@CB@@ABAGAD C@BEA@BAIA@AIA@AGABAIA@AG@A@AFD@@DAFCABAEABA@@BEA@@GABIB@BIB@ E@@CEA@CEABEC@BGB@@EAACA@GL@DIOABCE@BEOABEC@@EC@@GA@BIIAEBIA@A @@BG@@FOA@BQ@@BC@DID@BAAA@CB@DCBGEADEAA@BG@@@A@@AE@AA@C @@GIA@DK@@CY@GABED@BECABEF@@EBEUEAFOAANDB@BA@@JC@ADS@@BM@DB BG@BE@UFA@AD@ACD@@CJ@BEHBJSG@CACOCB@CCABAA@BETDJHFME@@BCA@A@ D@BEB@@BJBABD@ADB@@BB@@BF@BAH@@GD@CBF@DE@KA@BIJOFB@CCEC@CA GKA@AE@@AI@EESHUDIDQAGDGBGC]BK@@BI@@FAAUBAEIBADE@IBOHEFAFGDAD@FK AHKH@DCFE@SDMBABBBC@AGE@GJM@OHEBAJCFCDOJADDFED@DFB@DDFABCABHC@ DBHCN@BADDBEFFDBDABE@CLK@DF@DOEA@CDIVHLBNGFBFADADEN@LBLADBNG^DJ HLVCLJJADGD@BT\\DL@FDHCBABHHBDFDJHDHADFHADBDCD@FEJBDFBBFHDBJAHDJCRB ADBDCH@VJB@FF@DCBED@TJ\\DDGJDDCICBEFBB@AAHSA@DED@BCCADCDADCH@@D

XH@@PBH@FH@DFXBBJL@AATABIT@DKE@DG@KF@@BP@BKLA@BLBB\_NBA^AHA@@D B@DB@@JL@@ADB@RI@@DB@@DA@@BCDE@@CA@ADCFICA@BLD@@ABA@BFAF@ HB@@BAB@DGDBJJEB@@FH@@DJ@@AN@@EH@BDHECAAEBCRDBA@BRKBELBJIVFBH @@DF@@DBCD@@EDBBAHB@BF@ABC@NF@DD@AHF@BFVABEL@@CF@"],"encodeOffs ts":[[119332,40781]]},"properties":{"cp":[116.338033,39.728908],"name":"大兴区","childNum":1} ,{"id":"110116","type":"Feature","geometry":{"type":"Polygon","coordinates":["@@A@@BABG DBFF@DBDA@ADFDBDEJBDEBF@@DDCFBDF@D@BCF@FED@FADDDADCBDD@DDDADD AFHD@FDCDB@DBDBDBBFFKDCFIJAF@DCB@FLDNAJLH@DHD@LJJAFBLCLDFABAVFL@FC BLCDCACFGAACBDCCA@CD@@ADAD@DAJBEA@AB@BGEB@CDCF@AADBBCDADDA@BB BABJB@DJDF@DAHDDAB@DCD@JCN@PHP@AAD@@AHB@DDDAD@BBBPCFCTALBBAD BCHARDP@HJFBDDD@@LMJCFEBAFKFAFABAFK@IEIAEBCACBADA@EDG@CBEHLLHLFDDD DBHHJ@FRBFBDHBDLDDJ@DDFH@FHBFJDCFFEDBBFHJDBAJJF@DABA@DDEFB@ADBFD@ DADDB@DBB@DBD@DHDPCJBB@D@DDFADAFAFDDH@JSBABC@GFC@ADE@@DAD@BI AHIFG@@GA@ADG@@BE@@FQDDD@DEBAF@FGBKBADGGABE@GDEAABE@GJLZHBHH @DBBDCDAFBDFBDFEJAFDB@BF@BDBDBDATDBBFDDODCDEB@HB@@LCJICGHKDCDADE CAEBGAEDE@BDKPBLCD@LEDG@CBBDABGFKFADBB@FABCBAJUDG@KHADKDEFANCDCJE MJCH@FGBIBADEDEHEBIHAHCDCBADMFIFCFC@EH@DCDKF@DBH@DARHFDJDDLFDDT@ HFB@DLBLGDEDAAEDEFCBKLOJEBEDEL@RKLFJANDLIXBDBTADADET@@DDDDFCDBDENALI ALKBBJMRAHMHDHDJDDCLDD@FDD@HB@DBLFFCBAHADCBAFBFDD@FDPIF@PCH@HA @FFBHJAFBLHDFNDJEP@HBDJD@LCJGBAHCHGFAFEF@PC^PDH@HDPED@DDJ@DDD@DF @FBDCDBB@J@BABEHGB@D@FBHBBDH@FCBRDLLLABBHEFDHABAD@HCDE@CHCJELAD HGLAFDHBDGAEHGBEAEBEFGGMEACADEACIICAAA@KA@BIAGFEGCAECCAILKHC@IDABIAC AHKJEBIJCJBAEFEF@JCIKCICC@GH@NG@CDA@EHEL@DCDBHEF@HEJ@HAAG@GBAFANFFI @FABEJIHABELEBEAGDA@ABCFAAKBEDAD@FFDFDBP@BCDC@CDAD@HBHABBHEP@BENA M@AACLCFCH@D@BEHCDEAABEAGACDAHABACACCEAC@@BGBCECCEA@BC@ECBABA@ DABCMCABCAAEKAAGAASECBA@CCBABCBGD@BEE@BCCA@AECCECCE@E@EACDI@GAE M@OFABEBAFGFCIAABCBCDKDC@GDADKAOBCAC@C@EECBCAC@CAECAG@ABEAEFIAIH ACEKCAGIAMGKAGC@CACC@IE@CE@CE@ABC@A@CACBEECCEFSAAAMDEEA@CAAMG@ ACBCHCA@BE@EC@EBCCAADED@BEFADEBCEGDCD@DA@CEEFEECHIACBCDABSICAECCO EDECCBK@KCACFGQBCAE@@ABAC@CCBCBADB@DFBJ@DDCGFCDA@@R@VGDCCCBEHI AFCFAJIIEAKC@EACEGC@ECK@EBCAA@CIEAEBCFABCNGKBEDC@@KDCA@BCAGBCFDDGH DEFAPAABBBDBHCAA@E@@ABC@DCCABEAAFAB@@CD@BEGCHAACGFIBDEF@BEBAAUFK DF@ECNEBBB@AA@AWII@AGGA@CAAEAGFCABAF@@CACB@MGDA@AD@@HF@@GAC @CEDAAAHAEEKGAGHCHEL@CMRAAIF@CSA@@CC@AIP@@E@AZHBKNDD@BAA@JA@ D@AEH@@CJ@E@@CHIACJ@@ABB@CA@@BSIKOEBQUAAB@EGA@EG@ByyKB@KCCCBG CEDCIEA@MMKB@ACJA@@BAA@EGA@FC@FH@F@DD@AJEDAHB@CF@DIAKB@AOA@C A@BC@@BE@@AA@CFI@G@@AE@@OA@ACUDICCBBJGF@FCBBDGD@EI@EJCAA@@CE MB@AKBBHK@BD@FECK@ICADG@AA@BKAGDDIBABGIKU@AA@EE@@BW@@FE@@BIB AG@KFGF@PGDADOBCB@BIFAAEDE@CCABEACBBJADBBCDBDAFGBABDBBFFBDJFBBD@BIF DABABE@ADEHBFEDGGK@GDCAIAEDKDADA@EAEBABECKHC@EACDGCABGAAABEI@KE@ D@DDADBD@DBDCB@DABCFDBFLKFEA@DGCAAMA@JHFCBH@FABBCBD@BBEDCFI@ED @CB@BKHC@EHIDEBABE@ODUCECGABHC@BFC@@BC@ABAA"],"encodeOffsets":[[119081, 1362]]},"properties":{"cp":[116.637122,40.324272],"name":"怀柔区","childNum":1}},{"id":"11011 ","type":"Feature","geometry":{"type":"Polygon","coordinates":["@@@GDEH@DDFADBLABEF BCDIF@DAAEBA@EDKBEHGACDAL@DAHABAAEAACEDEAE@CFGAKVKF@DEHE@EBA@CA @CAA@EDCBEPBBCJBDBF@DFBA@FF@@@H@FBDFFBFG@GDI@ODEAEDC@CFECSFGDK@ F@FEBEHBLFL@DBFCDBDCFAD@HEJBDCBA@CBCKAK@CCE@B@AADCAIF@@CBCD@BBD DCHA@AEAEBICBB@BABAACE@CBA@ABCF@B@@AAAACBEH@BDDBDA@AJHDCD@FEFA ACA@CGBIGICFCAAO@ABCACDDGAACBEFC@E@AACA@AAA@BAB@CE@BDD@CBBBCB@ CA@AB@@AAAEDA@G@C@ACDA@CJI@EFGAAC@AAIGCCH@B@CCCAAAN@AGACADC@ ICAEAIBCAMA@FCBC@EHIEGBABCAIC@IAAAECEKG@EA@CBC@EDG@CACEC@AEEABIEEG ADCFMDIA@DC@@BGBGGGBGCCGMGAGGCBCACKDM@@KFC@AAADAGACCC@GE@EJ@ CCC@EIACCABBDIBCDAHCH@BBBIF@A@AGEBCHC@ACA@EGC@BIB@BC@ABEBID@AEBI HEGKQGI@GCG@MDEFKHCCEDOAEDBBECDFEBEAAAW@@KC@AGC@@HQAC@BGMABA

@ACKB@CEB@ID@ACCA@AMAABICKMKGDII@BGE@AFEA@AG@@DE@@CUA@FOHMD @MCCDBB@HD@@BA@CHGAAHC@@PC@BF@@BDHABDFA@AF@CDDBLADLD@BHDH @DDE@ABCCC@EDN@AB@HEFH@@FCA@FIB@BCB@BDA@BMFDBBDD@FNGFEJDLKFFD NDHFFBFHLKJGNMRBFI@@AK@@FG@CH@B@HH@@HEFEBE@@CA@AHCAABBBCFCF@D FCF@BJBHCDDAFBDABBB@DBFEDADCBDFJ@BBB@DBBDJBDAFEF@LJ@BFBBBJHBDBFGFED CEFGDEDADJJB@HHDB@DJFFBDDAFHFH@JFP@ABD@CDDBBABDBCBBF@D@BDD@@HC @DBBDDDBBFFBAHCDAD@JFBDLFBBHDBDDDFLBJADBH@BDJ@F@BBFAFGHBD@FHFDN @DHFD@NDFDBDHBBFFDHBDCNCBCDADBFADBLBFFF@DDRDBDD@DF@DNB@FDC@BB ADB@VEDBBDDAJDF@DBABH@RAH@NEN@NHHCD@"],"encodeOffsets":[[120038,41345]]}, properties":{"cp":[117.112335,40.144783],"name":"平谷区","childNum":1}},{"id":"110118","type" "Feature","geometry":{"type":"Polygon","coordinates":["@@DENABAAIAABGAG@ACDC@BE @HGL@bEHA@AEC@ALYCEE@@AFK@CJ@HEBAJABE@IBCRKH@BCHA@CFAHGCI@@FAB PABCDAPBFCZIFCNALDBAP@HEHFBFJBFDVAFDL@FALBHCJFJAPFBBNBFBF@FBBABEFC@AB JBF@H@HCF@FCH@NDHCLADDD@DDFAD@PKHBBFBBDCPBHCLBFAD@FEN@BC^KDGNG FFDD@NIJKJCBAACBAFAJEvCF@DAFBLDJBFDD@BBAFDDFDBDdBJDFBHFNALFFDJADBF@ZF AJBFCJ@NGHFFC@EDEH@DBL@@AJ@PEHBDBD@DBJBBDFCVEHEBADANIJG@IGAOCFKEE CBC@EAAS@IEADM@EJBHGBAFGD@AE@EDDB@BA@Q@IABANC@AEBCCDIA@ACBEAIGC C@AMBACCAO@BDEBFBGFBDADBBCBC@GEAKHI@IAAGCEKCA@CCEDGFCBGFCAEFQFAH @GQMGBCBCACDG@GFCCAEOEEEAEC@ABE@CDG@CD@DE@ABBBE@@DEBAFG@KD@B @CDADCCCBE@MECCIAGFMC@BABE@AAC@IGCAACGCACCBGCMAOIE@CBIAGCKIECC@C EA@CBA@C@ACAAAJGDIBGFEFKFCAGE@IDOEEFIDCAACE@GEIBMDICAID@KM@GHCJ@VY E@EDEHEJAAGA@CCFKHCH@FELC@ILEJAB@ECEGMIAEGAEICBCEKEBEBA@EDGCEBEFEBG @AGOGAE@AACBAEGC@GDMGM@MFG@QBG@BACAE@ICCBACCAUFA@BCA@@ACD@ MA@CCEC@ACQCCCE@EEKACAEBCACBADMDCDGAECAEGAACECMCC@GE@CM@ECEGC GAEHEBAAE@I@ACG@CAIBKACECCCAAGEACKEA@IBCDCBGEAAECACCAA@CD@@GC@AC @E@AAADACABCADCC@BAO@IEG@GEBECCEAIE@CCAGGA@IIBCFCHCFEPDJEDCCIIGAAE @AKIE@EFM@ACEACAG@CCGBEECAAA@ECEODCCIDADAJK@CDIB@DD@BDJBABABKBCL BCFCD@HIH@DAFEBEFBD@FBBCDEL@RW@CDGRBDGLCDWAEACCGEDG@AEAAICE@C@ @AMCHA@A@@EBM@@BCBBJA@@GGB@BIDECGB@AAAEDAFA@AK@AB@AEA@AECB GA@@EQGCEEBDDCBCCC@AAA@BBCB@D@@AAKH@BYHAAA@BDA@AAA@DHCBFHB@ HA@BBRVFALPTJ@AB@@DK@BDGJ@DF@I@@DG@BFC@@HIBB@ABC@MCALYG@B@F @BJD@@DB@DTE@BJQBDNK@GFGDBHLHFFGBBBCBDFA@BD@HE@@GC@@BCBNHA@B @DE@ABDBHEFBBB@DHBBHJ@XJ@BBBA@AAMFFDE@OCELBVABAFE@CFJAHEBDGBHDAF @@DA@EBBBAFDBCDD@BA@@@FBBGDCAAABAOBEBCFGDCHECADBHADB@CD@LD@FC AMHADEBADBFJF@DBBAD@FDL@FHDDFFBD@BLJFIJEBED@BGJAFDDCDCBEBKDQ@@@CB DDHCCI@EA@CCAABABDFD@AB@BF@DBRAEHBDLDL@DAFDFCP@DDBFJDATCBADBDGJF EFFF@DCBC@CDFHADCFEBAFC@CFBBDDFAD@@FAFB@GDADBD@BNHBB@DFBCFBNBBE DFFDAFBD@D@BAD@BDFF@@DJFD@BD@DHDLBNHJBBHLDDFNBJGJBFEFBBAH@DBBF@ BDADFD@F@DBDADBPCLCB@HCDCLADADBBDJHEBEFABAPEN@FFHBJ@DCFBF@F@DDDF D@BDBADF@AFC@AHADABDDB@DATFBBBHLBBFDBBANDADCB@FABABFDD@@AFBDDD HA@AD@FBDDDB"],"encodeOffsets":[[119693,41781]]},"properties":{"cp":[116.843352,40.377 62],"name":"密云区","childNum":1}},{"id":"110119","type":"Feature","geometry":{"type":"Polyg n","coordinates":["@@F@FCHBFADBFEBCDCLCHGJDDI@KA@@GFADCPCCCAECABSACACAC @@ACABEFICEEAACBEDCACCAG@GGGACKEG@AACBCFEF@BAFBHCF@BAHHBCNABAD@A DEFA@CCCRC@EF@@AH@BC@@BHH@JEBGJC@ABC@CF@BCD@HED@BATA@ICGECEBC EBCCC@A@IAODGC@CAC@CAA@CCABCACC@AEBCA@FECCB@BA@CIEBICAGIAECAEFDEI AEEGG@CE@CCIKCACCGEAQA@EGIAGGCCCECGKKKFGDAH@FCB@BCDADBFAJBJFL@BEBA ELEBEFADENI@KC@CCEAGIO@QCGBADC@ABKASBEDODAA@ABCCC@CGA@BC@BBO@O M@IDC@CDA@CBGCCBE@IC@CIABAEAAAB@CCCBADCABBE@CD@DFAAHA@@BFBIACB @CB@BC@@DDBCDDABBEHBDCDKDGAEDK@UEABEBKCKDEAIBKIC@CGG@IKMBIAAA@E A@CBEJIDELCEEAAACAC@CCACD@EGCBECABCCC@CCCDABCCCBC@EFC@EDE@A@CCEEA D@CE@FAACFIACECBCB@AC@CEECAHABA@AB@ACBE@CBCAABAAAMIWNCAG@CAC@EF CBACA@EGEAB@FGDCCI@IECFADCDIBIAEBA@CAACCCBAAAK@CCI@EACBAAACG@AAGCE EAABEACEE@CACBC@CEE@MCAEDAACCIJCFCDEAABCEA@ECAIAABBFDBCNABC@C@CCA

BADCEACEBCFBHAGECEBCAGDC@CDE@AGEE@@AEAEBEAGBINAB@FGHC@@FIBMCMDKA JEDC@AB@B@@G@GCEAI@CCACCCBAIEBCD@BEACA@ACCAEACBI@CGMAE@AFADEH@J @AFCBEHABEAGBAAC@CGE@AECAEBCDA@E@EEA@AAEAGEGACADABKAEFCF@DAB@DC @FIGAA@C@EEC@@CA@BC@CFIE@@IDABCEE@CCAEBAEA@AAC@CECBCFC@CJBBID@F D@DCFBBADGA@FABBB@FGHAFA@@BDDBB@DBDMDAHEBADEBEA@BGH@BHDBDCDCB FAFFFGLAHAB@DMDCDaCCDKA@BC@@DIA@DC@@BGC@@EBICCD@BD@@DCCE@ABF @BG@@@H@GBH@@DE@@BF@@BG@HB@HA@@E@JI@@DMA@AC@CBA@@DEAAH @AHC@@BB@FBAFO@EJCBGF@ACFA@@AC@CDEA@@BBC@@BBB@BFB@@ADBBADFA FB@CFBBD@FC@BA@ADDFD@@BABGCE@EF@HDHDBFF@HADDHHF@FGDGAKJGBgAAA EMRJPADFBBHJPJJD@@FEFBDDBHAJDBBBDHJJBDHPJLFJ@HELBLCF@LDDHAJDF@FBDDPD VFJBFDFCLADBH@HBDBBFJADBLADBFAHFDHDDBDJFHHDBBDDDDAR@RGNBHCNAHCDBJ HCH@HC@CCENB@ADIDMHIBIFABBL@DBFABD@D@BRABHDDD@FJHF@BCBBBFBHHB@ DBCDDBC@ECEDCHFBBBARDLHPBJFL@HBBBBLDDTJFFTFB@BEF@^BFBBBCFONALABDDLD DJBBDFFFJB@ABFFD@LADANCTAFB@FFLBLFH@FDH@JCDBDHFDJ@DFF@DJDADLJBHLDP @DAD@FH@DDFCJFDD@JFHVLADEBBF@F@B@DJH@JAFJDDFHBDFLCDCF@@CDABCF@B DCFA@KBCFE@ED@DCHFD@FAHBHIJELAHGDB@FCF@FAFJLHDD@DBL@HBFAL@BAJBNEL FDNCFBR@FBBDH@HDDDJAHDDAHDNEDQL@FCNBLAFDH@REHFHBHF"],"encodeOffsets":[ 119261,41752]]},"properties":{"cp":[115.985006,40.465325],"name":"延庆区","childNum":1}}],"U F8Encoding":true});

}));